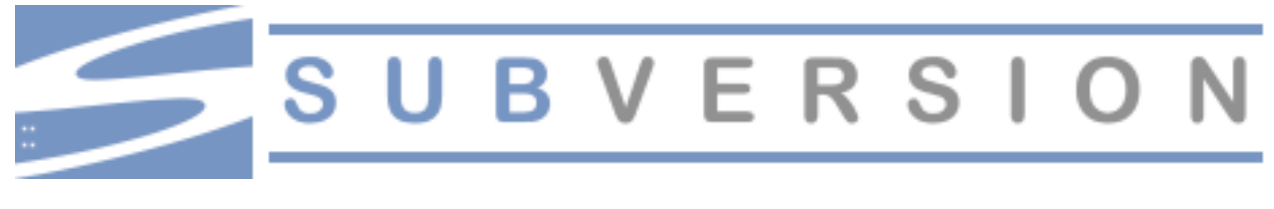

#### Tutorial

#### CUSEC 2005

Christopher Ness McMaster University nesscg@mcmaster.ca

# Outline

- What is Revision Control & Subversion
- Advantages/Disadvantages of Subversion
- Subversion Concepts
- Two Developer Usage Demonstration
- Advanced Topics
- Questions

## What is Revision Control?

- Revision Control (RC) can be thought of like a time machine which is constrained to travel only between the presen<sup>t</sup> and when the repository was created.
	- Every change you make is logged
	- Every file/directory can be viewed at any stage during it's development

## Revision Control Model

- There are two main models for RC.
	- Copy; Modify; Merge [CMM]
	- Lock; Modify; Unlock [LMU]
- Subversion  $\leq 1.1$ . X only supports CMM
- Developers are working on LMU for release in 1.2 according to the SVN website. http://subversion.tigris.org/project\_status.html

## What Is Subversion?

- http://subversion.tigris.org/ says:
	- "The goal of the Subversion project is to build <sup>a</sup> version control system that is <sup>a</sup> compelling replacement\* for CVS in the open source community. The software is released under an Apache/BSD-style open source license."
- Subversion is often shortened to SVN, which is the name of the command line client.

## SVN Features/Advantages

- Actively Developed
- $\bullet$ Atomic Commits
- $\bullet$ Cheap copies and moves
- Supports renames
- Hook Scripts
- Portability (Apache Portable Runtime)
- $\bullet$ Improved handling of different EOL styles
- $\bullet$ Scriptable through bindings (C, Python, Perl, Java)
- Parseable output
- $\bullet$ Similar UI to CVS

## SVN Disadvantages

- Similar UI to CVS
- Requires more processing power than CVS
	- Diff files sent from Server <--> Client
	- Advantage if you are on <sup>a</sup> slow WAN
- In the past, was rejected because it did not scale to  $\infty$  as well as CVS.
- Like C, SVN is very flexible and assumes users know best.

## Who Uses Subversion?

- Subversion was self-hosting on 30 August, 2001. [r12635]
	- http://svn.collab.net/viewcvs/svn/
- Apache Software Foundation [r124662]
	- http://svn.apache.org/repos/asf/
- Others include: Samba, Mono, PuTTY, Debian, GNUe, Ethereal...

# Working Copy vs. Repository

- The repository holds all the changes to the project that have been *committed*.
- A working copy (wc) can hold many files which do not *have* to be in the repository.
	- Unversioned files
	- Mixed revisions
	- Uncommitted changes
- Unlimited number of workings copies

## SVN Uses URLs – Not Modules

• CVS uses modules:

 $$$  cvs -d \

":pserver:anonymous@anoncvs.gnome.org:/c vs/gnome" checkout module

SVN uses URLs:

\$ svn checkout \ https://anoncvs.gnome.org/trunk/module/

• Once you have a working copy, URLs are rarely required any more.

### Suggested Repository Layout

**/** <- root {http[s],svn,file} **trunk/** <- Main development line foo.c**branches/** <- Does not effect main line devb/ feature13/ <- Feature based on bug 13 bugfix56/ <- Bug 56 fixing in progress bugfix19/ **tags/** <- Snapshots in time  $0.3/$  $0.4/$ 0.5/ <- Version 0.5 code as shipped 0.5alpha/ 0.5beta/ 1.0/

## Two Developer Demo

- I have always found it best to learn by diving in feet first.
- I will now use two different local users on my laptop to demonstrate some basic uses of Subversion.
- A log of the commands and repository will be available with the slides online.

#### svn:externals

- Allow you to construct <sup>a</sup> working copy made of many sub-working copies without having to check out each repository by hand.
- Once this property is set, all developers will automatically check out the externals as well.
- An example from the SVN book explains.

\$ svn propget svn:externals calc third-party/sounds http://sounds.red-bean.com/repos third-party/skins http://skins.red-bean.com/repositories/skinproj third-party/skins/toolkit -r21 http://svn.red-bean.com/repos/skin-maker

#### svn:externals Output

- \$ svn checkout http://svn.example.com/repos/calc
- A calc
- A calc/Makefile
- A calc/integer.c
- A calc/button.c

Checked out revision 148.

```
Fetching external item into calc/third-party/sounds
```
- Acalc/third-party/sounds/ding.ogg
- Acalc/third-party/sounds/dong.ogg
- Acalc/third-party/sounds/clang.ogg

```
…
```
…

Acalc/third-party/sounds/bang.ogg

```
A calc/third-party/sounds/twang.ogg
Checked out revision 14.
```
Fetching external item into calc/third-party/skins

#### Vendor Branches

- An external dependency, where you make local modifications or enhancements andwish to merge the vendors new releases with your modifications.
- You basically build <sup>a</sup> patch of the differences between 1.0 and 1.1 of the vendor's code and apply it against your modifications.
- It *can* be difficult, but is possible.

## Questions?

- Slides, repository and log will be made available on the CUSEC website in <sup>a</sup> tarball.
- I'm usually lurking on the SVN users mailing list: users@subversion.tigris.org
- http://subversion.tigris.org for more info.
- http://svnbook.red-bean.com was referenced heavily in creating this presentation.